### Bologna, 28/04/2001 Oggetto: **THERMOSALD – UPSCR\_N2\_V5\_10030 / RS485 60 / RS485 90 / RS485 DESCRIZIONE PROTOCOLLO INTERFACCIA SERIALE 485**

## **STRUTTURA HARDWARE THERMOSALD**

Il termoregolatore THERMOSALD UPSCR N2 V5 100xx/RS485 può gestire sia il pannello visualizzatore standard 3ESD0035 che l'interfaccia seriale 485 Connettore CN4: Pannello Display (Connettore standard 9 poli femmina) Connettore CN5: Interfaccia RS485 (Connettore aggiuntivo 9 poli femmina) (CN5/3=channel A- ; CN5/8= channel B+)

## **PARAMETRI DI INTERFACCIA**

Baud Rate  $= 9600$ 8 data bit + 1 start + 1 stop bit  $parita' = no$ 

#### **DESCRIZIONE FUNZIONALE**

Alla accensione I termoregolatori si mettono in ricezione, in attesa di una comunicazione dal supervisore; per potere funzionare ogni termoregolatore deve avere un indirizzo logico di riconoscimento come descritto in seguito.

Quando viene riconosciuto un telegramma di pertinenza, dopo una attesa di 50 ms dal riconoscimento Il controllo della 485 viene preso dal termoregolatore chiamato e dopo 200 ms dal riconoscimento viene spedita la risposta; al termine della risposta dopo 50 ms viene restituito il controllo della 485.

#### - **Assegnazione indirizzo logico:**

Alla messa in servizio occorre quindi assegnare l'indirizzo logico al termoregolatore:

1 - con pannello visualizzatore si può assegnare l' indirizzo logico da 0 a 7 (questo indirizzo logico deve essere scritto nel DATO MACCHINA E del termoregolatore);

2 – da supervisore si può assegnare l'indirizzo logico da 0 a 7 semplicemente alimentando un termoregolatore alla volta e inviando un telegramma dalla interfaccia seriale come descritto in seguito.

#### **-Lettura/scrittura parametri:**

I termoregolatori rimangono sempre in ricezione, in attesa di comunicazione; I termoregolatori sono autorizzati a rispondere solo alle richieste del supervisore, che rimane sempre il gestore della comunicazione.

Il supervisore può leggere I dati RUN TIME o leggere/scrivere I DATI MACCHINA e/o I DATI SETTING, tutti insieme o 1 per volta.

Ogni telegramma inviato al termoregolatore viene interpretato dal termoregolatore; se è una lettura dati, I dati vengono rimandati al supervisore; se è una scrittura dati, analogamente I dati vengono rimandati al supervisore, come ECO, perchè il supervisore possa verificarne la correttezza; se è un comando, il comando viene restituito al

supervisore, come ECO, perchè il supervisore possa verificarne la correttezza. In questa risposta viene modificato il campo 4 del telegramma da 'Q' a 'R'.

#### **-Master reset alla messa in servizio:**

Se viene fatto un master reset I messaggi di diagnostica guidano l'operatore nelle operazioni da eseguire: da interfaccia è sufficiente leggere I suddetti messaggi di diagnostica

#### **-Bilanciamento con l'ausilio di una sonda di lettura temperatura pinza:**

Nel caso di macchine ad altissima precisione, con l'ausilio di un sensore di temperatura sulla pinza collegato al supervisore, si può scrivere sul termoregolatore la temperatura istantanea di bilanciamento ed eseguire poi il bilanciamento automatico.

#### **SIMULATORE SUPERVISORE PER PC Mod.: THERMOSALD\_485**

#### **Cod.: 3ESD0075**

Il pacchetto è costituito da: Nr. 1 Box interfaccia RS232(Com1) - RS485 Nr. 1 CDROM software THERMOSALD\_485 (Run Time)

NOTA: Il pacchetto utilizza il segnale di interfaccia DTR=1 e/o RTS=1 per abilitare la trasmissione RS485, DTR=0 e RTS=0 per abilitare la ricezione.

## **PROTOCOLLO DI TRASMISSIONE**

I numeri trasmessi sono in codice ASCI

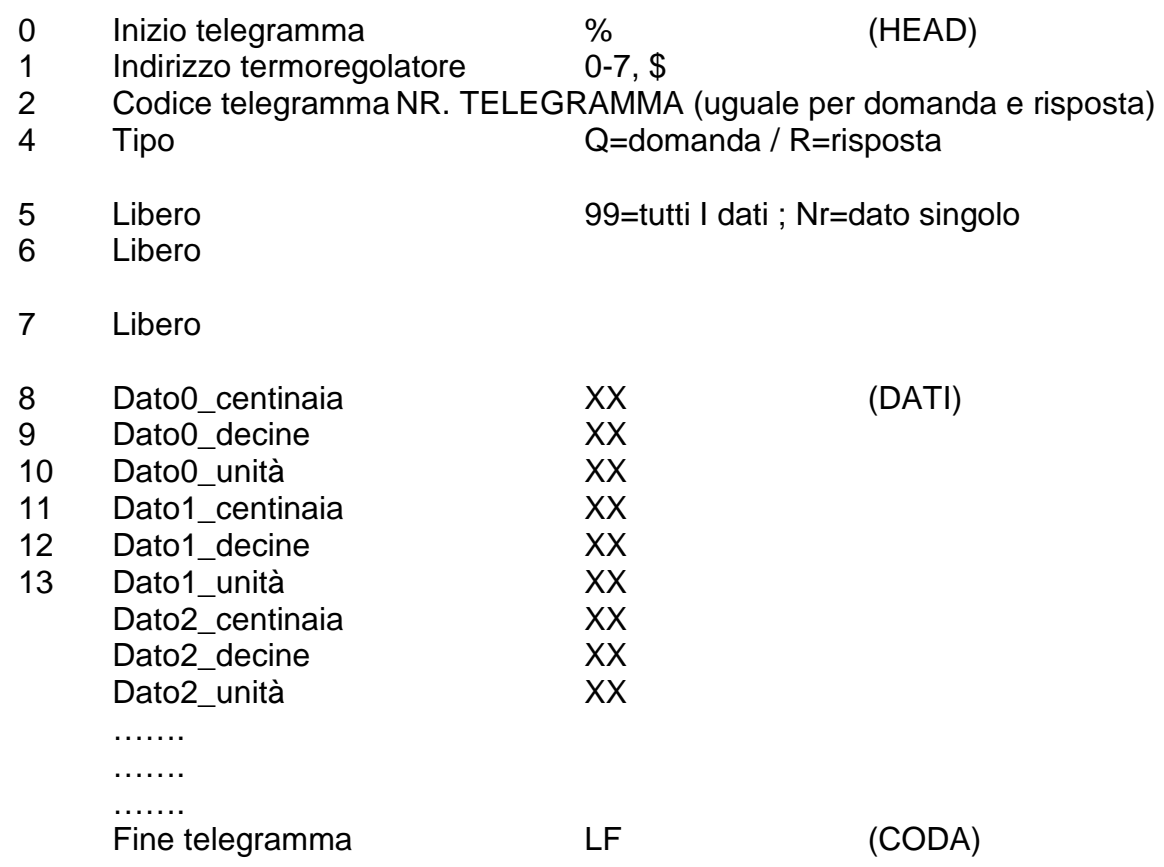

### **1) Inizio telegramma**

Carattere Asci %

## **2) Indirizzo Termoregolatore**

Carattere Asci 0-7

Carattere Asci \$ per programmare l'indirizzo (in questo caso il valore dell'indirizzo è il DATO0 del telegramma byte 8,9,10: Dato0\_centinaia, Dato0\_decine Dato0\_unità)

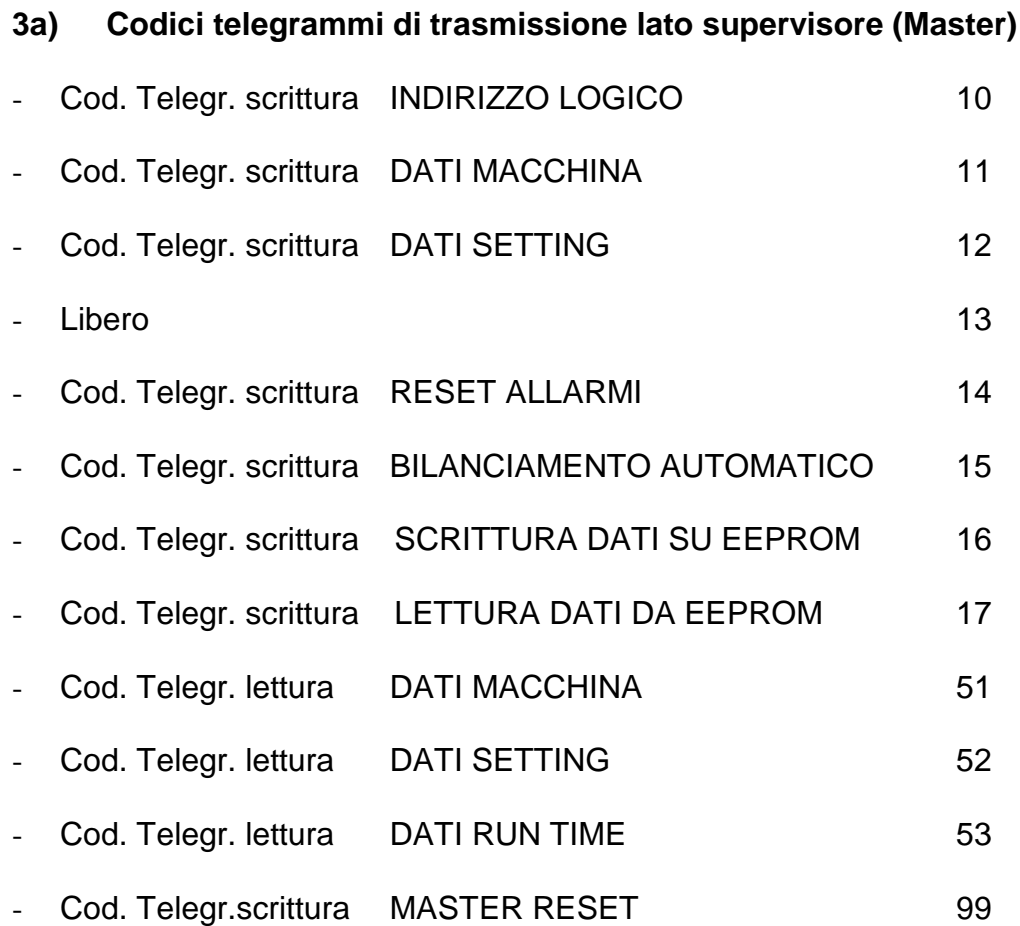

## **3b) Codici telegrammi di trasmissione lato termoregolatore (Slave)**

- Uguali ai codici di trasmissione lato supervisore

#### **4) Tipo**

Q=domanda fatta dal supervisore Master R=risposta fatta dal termoregolatore Slave

### **5) Dati**

In funzione del telegramma

## **6) Fine telegramma**

Carattere Asci LF

# **LISTE DEI DATI**

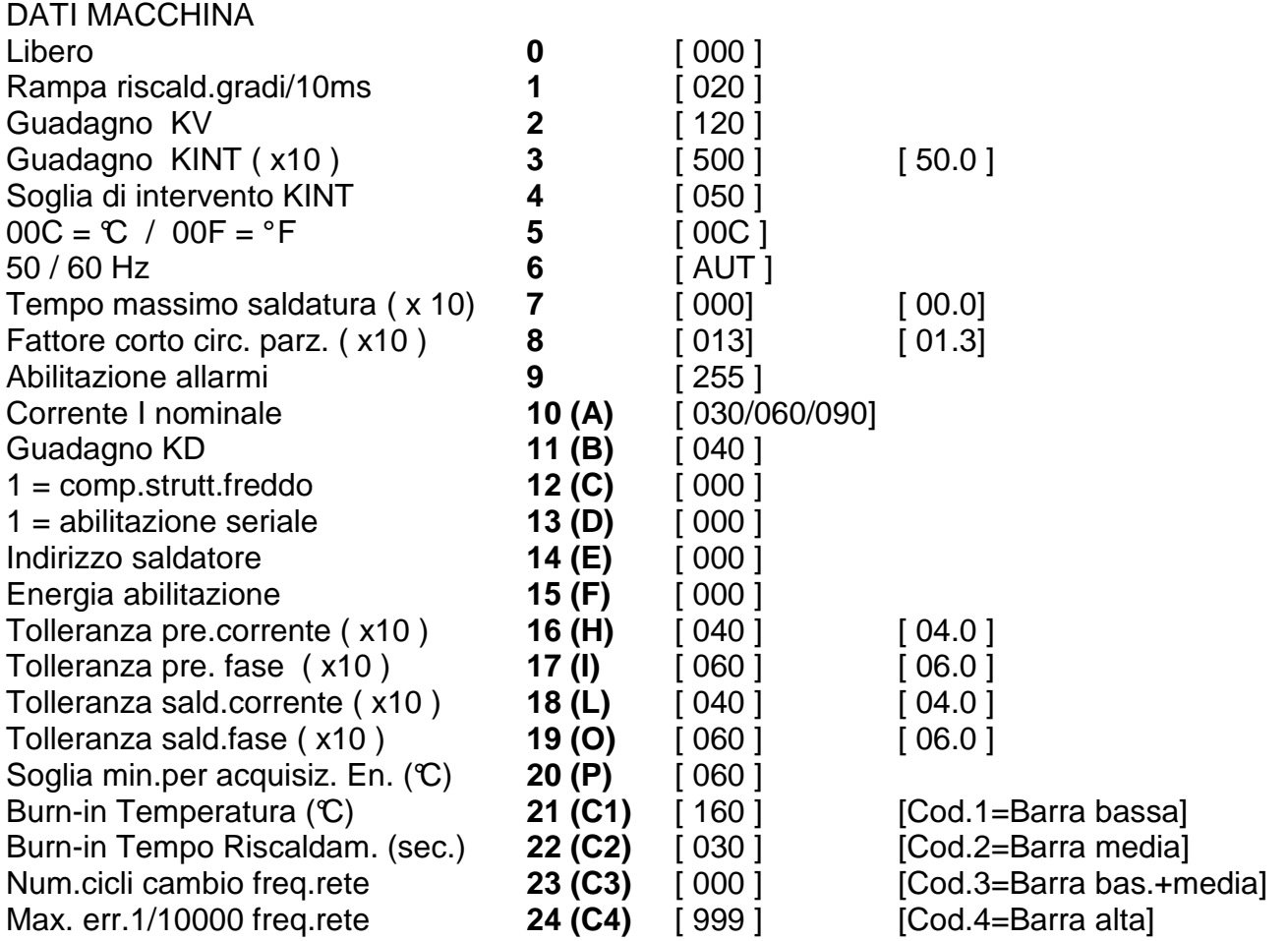

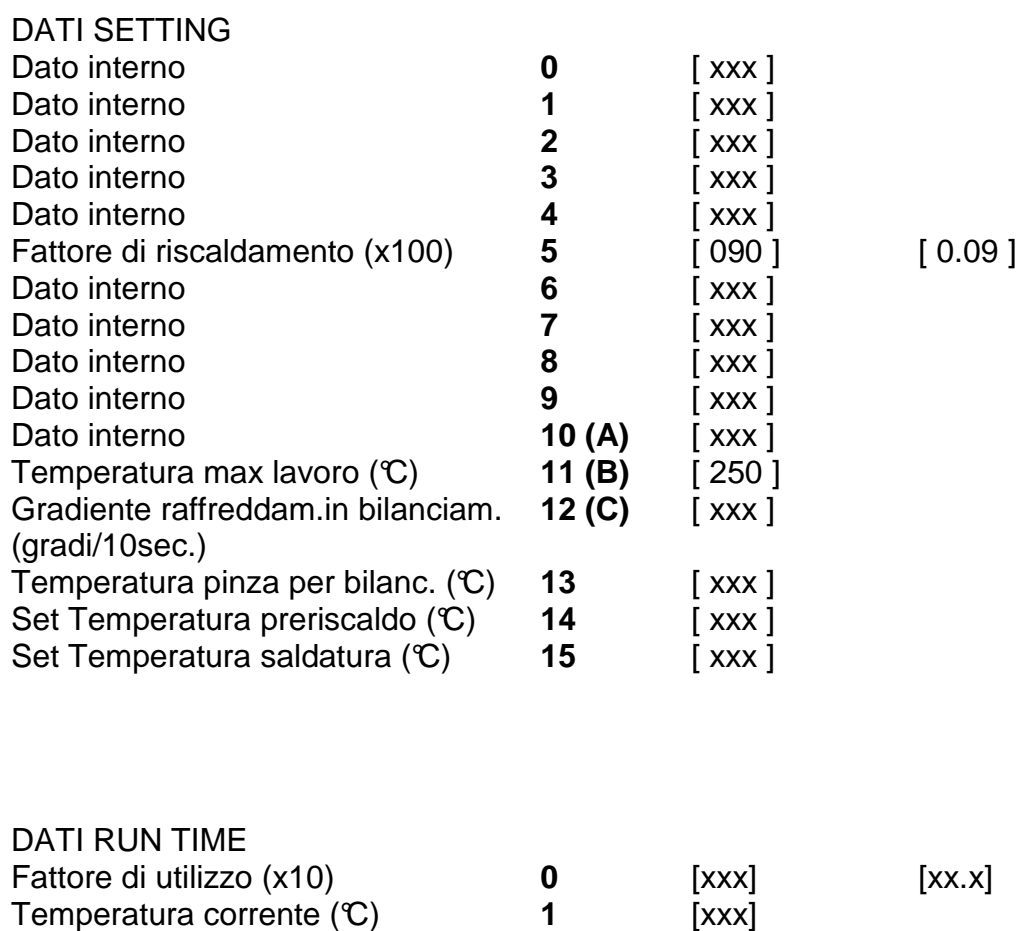

Corrente efficace (x10) **3** [xxx] [xx.x]

Numero allarme/warning **2** [xxx]

Pagina Nr. 6